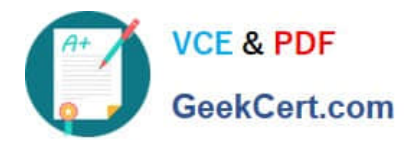

# **1Z0-516Q&As**

Oracle E-Business Suite R12.1 General Ledger Essentials

## **Pass Oracle 1Z0-516 Exam with 100% Guarantee**

Free Download Real Questions & Answers **PDF** and **VCE** file from:

**https://www.geekcert.com/1z0-516.html**

100% Passing Guarantee 100% Money Back Assurance

Following Questions and Answers are all new published by Oracle Official Exam Center

**C** Instant Download After Purchase **83 100% Money Back Guarantee** 

- 365 Days Free Update
- 800,000+ Satisfied Customers

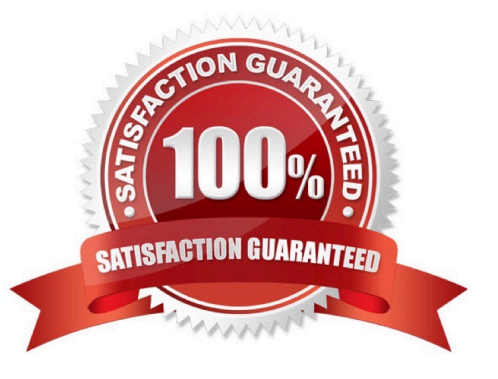

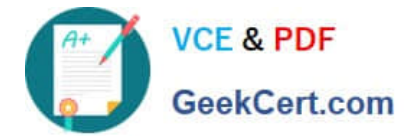

### **QUESTION 1**

A multi-select attribute with five options is displayed as check boxes. Depending on the conditions, the Configurator should show a user three of these five options.

How do you accomplish this?

- A. by writing a Recommendation rule
- B. by writing a Constraint rule
- C. by writing a Hiding rule
- D. by writing a Pricing rule

Correct Answer: C

#### **QUESTION 2**

Identify three features of shared entities in Oracle E-Business Suite Release 12. (Choose three.)

- A. Enable one-time definition of objects
- B. Are referenced by several Oracle Application modules
- C. Are defined in each Oracle Application module separately
- D. Are owned by a single Oracle Application module for table purposes only
- E. Are owned by a single Oracle Application module to designate the primary user or decision maker

Correct Answer: ABD

#### **QUESTION 3**

ABC Corp. has a requirement to share business documents from its Oracle E-Business Suite Release12 (EBS) instance with external business-to-business (B2B) exchange partners. Select the best method that you would recommend to meet this requirement.

A. Build a workflow process and integrate it with external B2B exchange.

- B. Use notification mailer to share the documents with external B2B exchange.
- C. Use Oracle Applications Framework to integrate with external B2B exchange.
- D. Use the Advanced Workflow Mailer functionality in Oracle E-Business Suite Release 12.
- E. Build a workflow process and use Business Event System to integrate it with an external B2B exchange partner.

Correct Answer: E

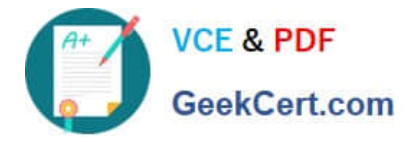

#### **QUESTION 4**

Your client wants to import paid invoices from its legacy system to Oracle Receivables. It does not want to post the paid invoices to GL or update the customer balances. How would you import invoices in this scenario?

- A. Create a transaction source and set the status to Inactive.
- B. Create a transaction source with the GL Date in a Closed Period box set to Adjust.
- C. Assign a transaction type with no values for the receivable and revenue accounts.
- D. Assign a transaction type with the Open Receivable and Post to GL boxes deselected.

Correct Answer: D

#### **QUESTION 5**

A Global Single Instance (GSI) provides the global enterprise with a single, complete data model. Identify

three features in Oracle E-Business Suite Release 12 that support a GSI.

(Choose three.)

- A. Maintenance of third-party applications
- B. Automation of standardized documents and audit processes
- C. Decentralization of operations by regions, divisions, or processes
- D. Consolidation of data centers and lowering administrative overhead
- E. Capture of statutory and customary local requirements in the same database

Correct Answer: BDE

[Latest 1Z0-516 Dumps](https://www.geekcert.com/1z0-516.html) [1Z0-516 Practice Test](https://www.geekcert.com/1z0-516.html) [1Z0-516 Study Guide](https://www.geekcert.com/1z0-516.html)